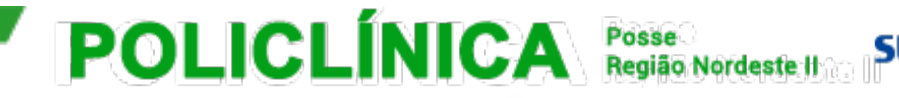

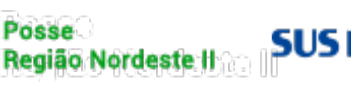

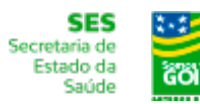

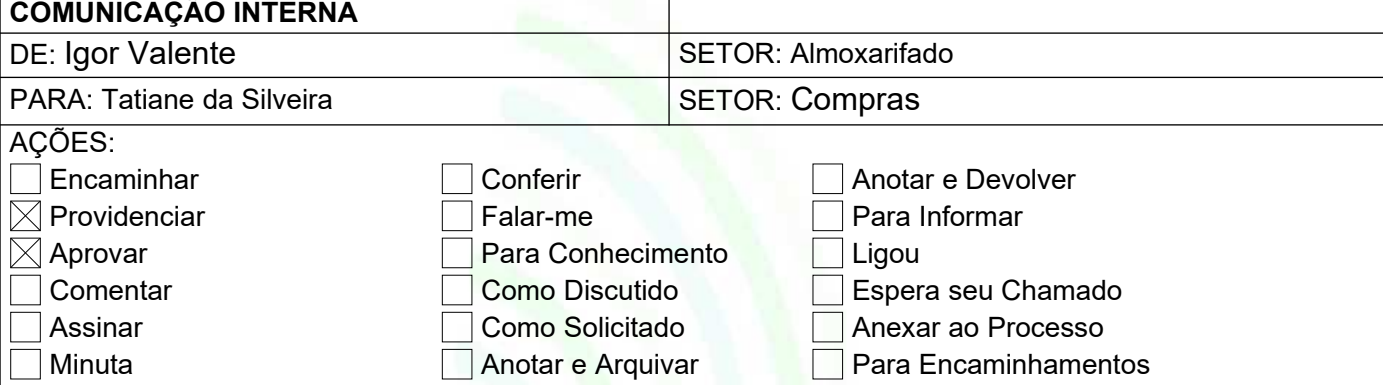

Posse, 13 de Maio de 2021.

## **Assunto: Solicitação de EPI'S.**

Prezado Senhor (a),

Na ocasião sirvo-me do presente para os devidos cumprimentos e formalizar o que se segue.

## **1 Objeto**

1.1 Solicitação de Compra de EPI'S

## **2 Justificativa**

2.1 A aquisição de EPI, visa atender as necessidades básicas de todos os setores da Policlínica Regional – Unidade Posse.

2.2 Pois os materiais são de grande importância para proteção e segurança tanto dos pacientes quanto dos colaboradores.

2.3 Essa compra é para atender ao mês de junho, devido as mudanças do setor de compras, pode haver atraso no processo.

## **3 Descritivos e Quantidade:**

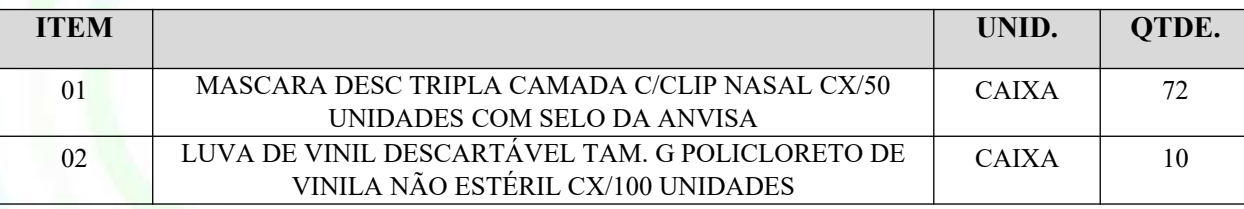

Desde já agradecemos e colocamo-nos à disposição.

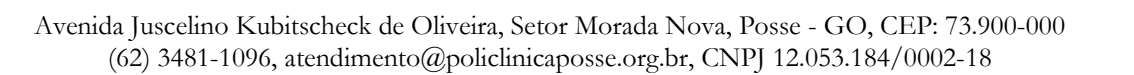

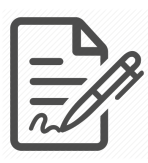

**Documento assinado eletronicamente por IGOR VALENTE TEIXEIRA, 017.912.091-30, ALMOXARIFE, em 14/05/2021 às 17:10, conforme horário oficial de Brasília/DF, com fundamentos na portaria nº 117/2020**

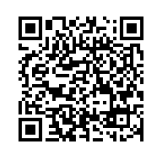

**Este documento foi assinado digitalmente. A autenticidade deste documento pode ser conferida no site: https://cem.vozdigital.com.br/virtualdoc/public/validar-assinatura-anexo informando o código 7430 e o código verificador 1262.**